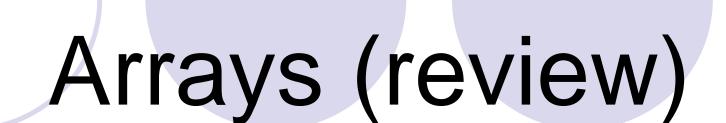

CSE 2011 Fall 2009

9/24/2009

# Arrays

A common programming task is to keep track of a group of related objects!

**Array** – sequence of indexed components with the following properties:

- array size is <u>fixed</u> at the time of array's construction int[] numbers = new numbers [10];
- array elements are placed <u>contiguously</u> in memory ⇒ address of any element can be calculated directly as its offset from the beginning of the array
- consequently, array components can be efficiently inspected or updated in O(1) time, using their indices

```
randomNumber = numbers[5];
numbers[2] = 100;
```

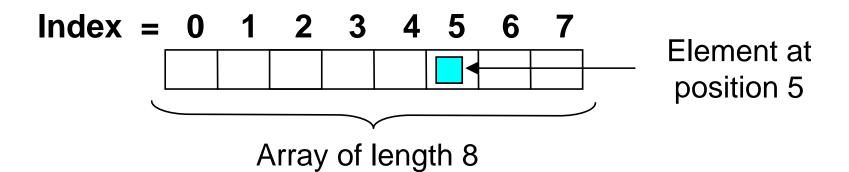

2

## **Arrays in Java - Properties**

- (1) For an array of length n, the index bounds are 0 to (n-1).
- (2) Java arrays are homogeneous all array components must be of the same (object or primitive) type.
  - but, an array of an object type can contain objects of any respective subtype
- (3) An array is itself an object.
  - it is allocated dynamically by means of "new", it is automatically deallocated when no longer referred to
- (4) when an array is first created, all values are initialized with
  - 0 for an array of int[] or double[] type
  - false for a boolean[] array
  - null for an array of objects

**Example 1** [common error – uninitialized arrays]

```
int[] numbers;
numbers[2] = 100;
```

3

# Arrays (cont.)

### Arrays in Java - Properties (cont.)

- (5) The length of any array (object) can be accessed through its instance variable 'length'.
  - the cells of an array A are numbered: 0, 1, .., (A.length-1) !!!
- (6) ArrayIndexOutOfBoundsException thrown at an attempt to index into array A using a number larger than (A.length-1).
  - helps Java avoid 'buffer overflow attacks'

**Example 2** [declaring, defining and determining the size of an array]

```
int[] A={12, 24, 37, 53, 67} ←
for (int i=0; i < A.length; i++) {
}</pre>
```

Array is defined at the time of its 'declaration'.

### Arrays in Java - Properties (cont.)

- (7) Since an array is an object, the name of the array is actually a reference (pointer) to the place in memory where the array is stored.
  - reference to an object holds the address of the actual object

#### **Example 3** [arrays as objects]

```
int[] A = \{12, 24, 37, 53, 67\}; A \longrightarrow 12 24 37 53 67
int[] B = A;
```

B[3]=5; 
$$A \longrightarrow 12 24 37 5 67$$

Example 4 [cloning an array]
$$A \longrightarrow 12 24 37 53 67$$

int[] 
$$A=\{12, 24, 37, 53, 67\}$$
;  $B \longrightarrow 12 24 37 53 67$ 

int[] B=A.clone();
$$A \longrightarrow 12 24 37 53 67$$

B[3]=5; 
$$B \longrightarrow 12 24 37 5 67$$

# Arrays (cont.)

## Arrays in Java: a few useful methods (java.util.Arrays)

equals(A,B) – returns true if A and B have an equal number of elements and every corresponding pair of elements in the two arrays are equal

fill(A,x) – store element x into every cell of array A

sort(A) — sort the array A in the natural ordering of its elements

binarySearch([int] A, int key) – search the specified array of ints for the specified value using the binary search algorithm

6

```
Example [ What does get printed out ?! ]
```

```
int[] A={12, 24, 37, 53, 67};
int[] B=A.clone();
if (A==B) System.out.println(" Superman ");
if (A.equals(B)) System.out.println(" Snow White ");
...
```

7

# Arrays (cont.)

### Example 4 [2D array in Java = array of arrays!!!]

```
int[][] nums = new int[5][4];
```

```
int[][] nums;
nums = new int[5][];
for (int i=0; i<5; i++) {
    nums[i] = new int[4]; }</pre>
```

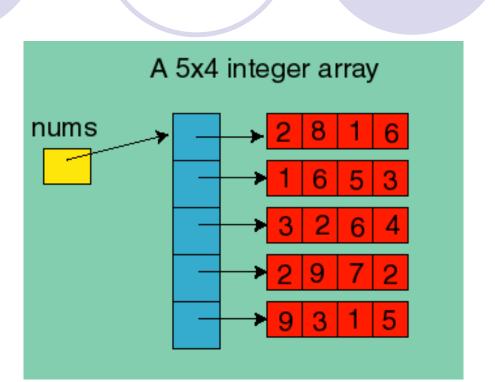

#### **Example 5** [ 2D array of objects in Java = an array of arrays of references !!! ]

Square[][] board = new Square[2][3];

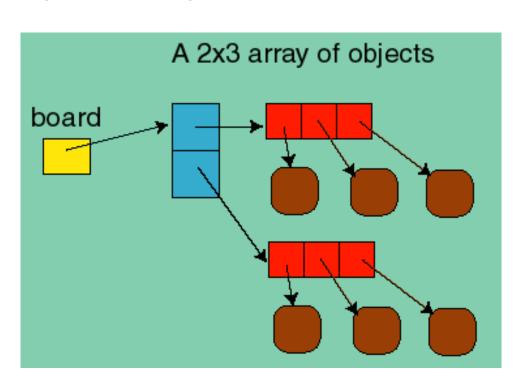

8

http://www.willamette.edu/~gorr/classes/cs231/lectures/notes.htm

### **Arrays in General – Major Limitations**

- (1) static data structure size must be fixed at the time the program creates the array once set, array size cannot be changed
  - if: number of entered items > declared array size ⇒ out of memory
  - fix 1: use array size > number of expected items  $\Rightarrow$  waste of memory
  - fix 2: increase array size to fit the number of items  $\Rightarrow$  extra time

**Example 5** [time complexity of "growing" an array ]

```
if (numberOfItems > numbers.length) {
    int[] newNumbers = new int[2*numbers.length];

    System.arraycopy(numbers, 0, newNumbers, 0, numbers.length);
    numbers = newNumbers;
}

Starting position in destination array.
```

(2) insertion / deletion in an array is time consuming – all the elements following the inserted element must be shifted appropriately

9

Next topic ...

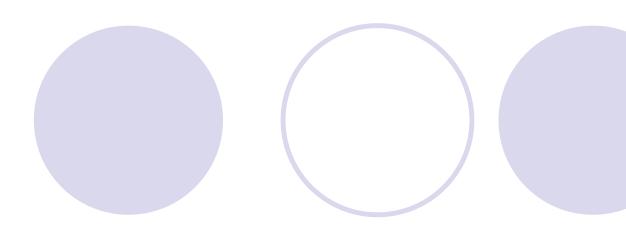

Linked lists